## **Adobe Photoshop Express Download**

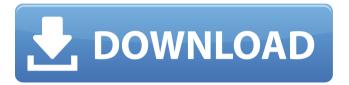

Adobe Photoshop 6.0 Free Download Filehippo Crack+ [32|64bit] [Updated-2022]

Photoshop's editing tools are often referred to as either the layers or masking system. The layers are the essential tools for any professional photographer. With layers, you can: \* Collapse and hide individual layers, which, for example, enables you to see individual parts of a photo before and after

you do an overlay. \* Overlay images to mix and blend them together. \* Edit images to create retouching effects, such as wrinkles, blemishes, or dark circles under the eyes. \* Apply photo effects to create a black-andwhite or sepia version of an image. \* Build a simple photo from scratch, usually just one layer. \* Expand an image by selecting individual layers from its layers mask. \* Enable the Move tool to create new layers. \* Create spot or burn corrections. \* Improve an image's lighting with levels and histograms. \* Keep layers organized in a folder (if you need to do so). \* Create and name multiple layers. \* Invert layers. \* Adjust layers so that

2/16

they blend with one another. Photos are cropped and rotated when you use the Rectangle Select tool in Photoshop. To crop photos, simply make a selection by either moving the cursor over the photo, or dragging a marquee over the area you want to select, and then use the Delete key to deselect the area. The Eraser tool can also work for this purpose, but in some cases the marquee technique works better. To rotate photos, hold down the Shift key while you make a selection and then rotate the selection. The Rotate tool can also be used to rotate. See Chapter 4 for more on cropping and rotating photos in Photoshop.

This post reviews the basics of Elements and its features. What is Photoshop? Adobe Photoshop is a proprietary image editor and graphics program. The most popular version at the time of writing this is Photoshop CC 2020. Photoshop has a very detailed interface that is usually much less cluttered and easier to navigate than those of most other similar programs. If you look at the user interface on any version of Photoshop, you will see that it is almost entirely automated, and people use it to create beautiful images and edit other people's images. This makes Adobe

Photoshop one of the most important and popular graphics editing programs. What is Photoshop Elements? Adobe Photoshop Elements is an image editor, especially for users who do not need the complex features of Photoshop. If you are looking for a highquality image editor with an intuitive user interface, consider using Photoshop Elements. Adobe Photoshop Elements is the best alternative to Photoshop for photography and graphic design students. It is also an excellent alternative to Photoshop for people who prefer a simpler and more intuitive user interface. It is also a great image editing program for professional

photographers who want an alternative to Photoshop. How is Photoshop different from Photoshop Elements? All of the Photoshop elements editions have the same basic set of features. However, the downloadable version is only available for Windows PCs. This version of Photoshop Elements is much less powerful and its image editing features are not as powerful as those in Photoshop. However, most of the images you can make with Photoshop Elements will be of good quality. Adobe Photoshop Elements Adobe Photoshop Elements is available as a free download. Photoshop Elements is available for Windows PCs and Macs. It is available

for 32 and 64 bit versions. The Adobe Photoshop Elements 2020 review explained below applies to the download available for Windows 10 and Mac computers. Adobe Photoshop Elements 2020 is a simple to use and intuitive image editing and graphics editor for photographers, designers, web designers and students. If you are looking for a high-quality image editing program that is easy to use, this is the perfect image editing software for you. Main features of Photoshop Elements One of the best things about Photoshop Elements is that it is extremely user friendly. There is a simple and simple interface that is easy to use.

7 / 16

Furthermore, it does not have too many features. What is the difference between Photoshop and Photoshop Elements? Adobe Photoshop is a professional image editing program that is often used 05a79cecff

Adobe Photoshop 6.0 Free Download Filehippo Full Version [April-2022]

Q: how to combine column value into a single string i have a table like this: ColorId | ProdId | NullColorId 0 | 0 | null 1 | 0 | 1 2 | 0 | null 3 | 0 | null 4 | 1 | null 5 | 1 | null 6 | 1 | null I have a query that retreives a count of the 'NullColorId': select count(case when NullColorId is not null then 1 else 0 end) as nullcolorent from tbl I would like to get a list with 'ColorId' and 'ColorName' like this: ColorId | ColorName 0 | red 0 | yellow 0 | null 1 | green 1 | null 2 | null 3 | null 4 | blue 5 | null 6 | null A: You have to use joins and

9/16

unnest() function and group by ColorId to get the ColorName and ColorId for every values from NullColorId column. SELECT ColorId, ColorName FROM (SELECT ColorId, ColorName, NullColorId, NullColorId AS ColorId, COUNT(\*) cnt FROM tbl GROUP BY ColorId) nested UNNEST(cnt) cnt WHERE NullColorId IS NOT NULL If you are using SQL Server, you could use window functions: SELECT ColorId, ColorName FROM (SELECT ColorId, ColorName, NullColorId, NullColorId AS ColorId, COUNT(\*) cnt, COUNT(1)

What's New In Adobe Photoshop 6.0 Free Download Filehippo?

of the best management plans," he said. Although it has gone through a lot of tests, Monterey's proposed management plan hasn't been finalized yet. Angeline's partner Dave Hudson, in charge of science and research for the aquarium, was equally frustrated with the lack of updates and decisions being made about the tidal flows. "My main concern is that we are spending upwards of \$500,000 a year to operate and there hasn't been any decision about the future of the tidal flows," he said. "We don't even know where the water is coming from." Monterey Bay's reservoirs are fed by local rivers, streams,

ocean water pumped up by wind and tidal currents. As of Tuesday, the water in the area's largest reservoir, Salt Creek, was just above minimum sea level, meaning its level will likely increase over the next year, like it has since 2008. Monterey Bay's Monterey and Carmel rivers are the main sources of water flowing into the nearby reservoirs. Both fall under the responsibility of the Salinas and San Rafael watersheds – both of which are under the control of the California State Water Project. The agency is a regulated state-federal water distribution and delivery agency that manages water utilities across the state, including in the Central

Valley. Salinas water utilities on Tuesday released a statement saying the city's water is not currently being pumped into the Monterey Bay Aquarium's sea tanks but that, even if the current flows weren't being used, their water system is "capable of providing for both the aquarium and the total local community." According to a spokesperson for the Salinas Water Utilities, any additional flows would only be added to the reservoirs that already supply the aquarium. According to the Aquarium's animal care director, Michael Jenkins, they've reached the point where any additional flows are unlikely to be useful to the animals. Jenkins explained that

each of the three large sea tanks were installed with a "sponge," which sits on the bottom and filters out particles and organisms from the water. If flows were increased, Jenkins said, the animal tenders would likely need to replace those filters. "We can't afford to put in a new one," Jenkins said, "and even

## **System Requirements:**

Minimum: OS: OS X 10.9 (Mavericks)

CPU: Intel Core 2 Duo 2.4Ghz RAM: 2GB

GPU: ATI Radeon HD 5670, NVIDIA

Geforce GTX 460, or Intel HD 4000 HDD:

2GB Recommended OS: OS X 10.10

(Yosemite) CPU: Intel Core i5 or AMD

Phenom RAM: 4GB GPU: ATI Radeon HD

5770, NVIDIA Geforce GTX

## Related links:

https://platform.blocks.ase.ro/blog/index.php?entryid=6642

https://csermooc78next.blog/wp-content/uploads/2022/07/photoshop\_download\_crack\_ita\_mac.pdf http://marianafloresdecamino.net/?p=1665

https://utejordan1979.wixsite.com/emadprefro/post/download-adobe-photoshop-cc-2020-21-1-0 https://madisontaxservices.com/wp-content/uploads/2022/07/ps\_adobe\_photoshop\_cc\_download.pdf https://lockdownrank.com/wp-content/uploads/2022/07/rhewis.pdf

http://twinmyclub.com/wp-content/uploads/2022/07/free download photoshop for laptop windows 10.pdf

https://fotofables.com/production-plugins-all-the-way-from-the-authors-and-partners-of-photoshop-art-gripals-plug-in/

http://tichct.ir/wp-content/uploads/2022/07/brush\_blood\_download\_photoshop.pdf

https://rko-broker.ru/wp-content/uploads/2022/07/photoshop\_unlocked\_apk\_download.pdf

http://www.medvedy.cz/photoshop-cs5-free-download-windowsbuy-cs5-product-key/

https://www.aberdeenmd.gov/sites/g/files/vyhlif4101/f/uploads/mpia form costs for website 2020.pdf

https://www.landings.org/sites/default/files/webform/bervol89.pdf

https://www.myai-world.com/wp-content/uploads/2022/07/adobe\_photoshop\_71\_free\_download\_filehippo.pdf

https://sym-bio.be/wp-content/uploads/2022/07/photoshop\_cs6\_software\_free\_download\_for\_pc\_windows\_7.pdf

https://delicatica.ru/2022/07/01/adobe-photoshop-7-0-2-updates/

https://castingcove.com/2022/07/download-adobe-photoshop-express-for-ios

https://citywharf.cn/contact-sheet-plugin/

https://eladhatatlan.hu/advert/installing-photoshop-on-ubuntu-13-10-linux/

https://community.tccwpg.com/upload/files/2022/07/MIv4rseOsBVtIdHBqIY9 01 3dea1c5875e57d7b246de30fae2926e0 file .pdf